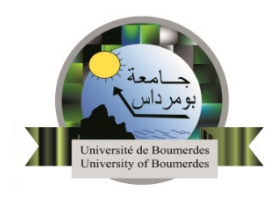

Série N° 3 – Électrocinétique

## **Exercice 1**

Un conducteur cylindrique en aluminium de diamètre  $d = 2.5$  mm et de longueur  $l = 3$  m est parcouru par un courant d'intensité  $I = 3 A$ .

La conductivité de l'aluminium est  $\sigma = 3.54 \cdot 10^7 \Omega^{-1} m^{-1}$ .

Calculer :

- 1. Le module du champ électrique.
- 2. La résistance  $R$  du conducteur en utilisant la loi d'Ohm.
- 3. L'énergie électrique calorifique dégagée pendant 2 minutes.

## **Exercice 2**

Soit le circuit électrique de la figure ci-dessous. On donne :

 $E = 24 V, r_a = 1 \Omega;$  $R_1 = 3 \Omega, R_2 = 5 \Omega;$  $R_3 = 7 \Omega$ ,  $R_4 = 10 \Omega$ ,  $R_5 = 8 \Omega$  et  $R_6 = 11 \Omega$ .

- 1. Déterminer la résistance équivalente  $R_{AB}$  entre les points A et B.
- 2. Calculer le courant débité par le générateur.
- 3. Calculer les d.d.p. aux bornes de  $R_1$  et  $R_{AB}$  et entre les points D et C.
- 4. Calculer l'énergie dissipée par effet joule dans le circuit pendant une heure.
- 5. Calculer le rendement du générateur.

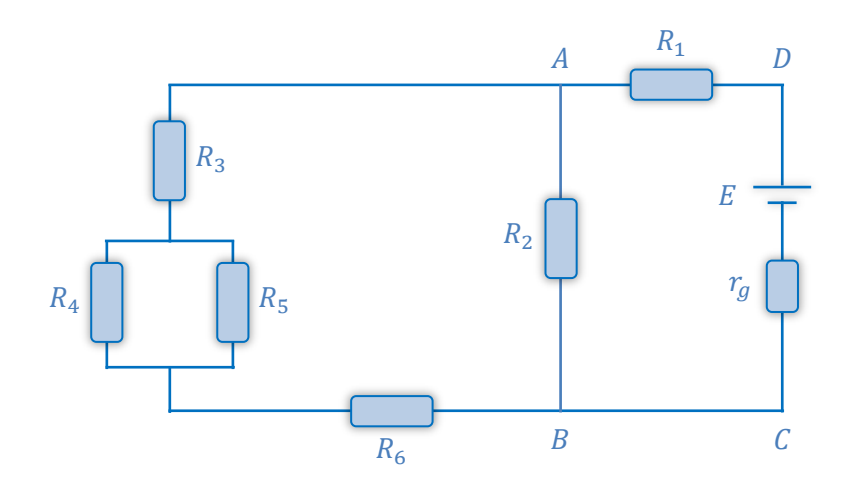

## **Exercice 3**

Soit le circuit électrique sur la figure ci-contre.

On donne :

$$
E_1 = 10 V, r_1 = 1 \Omega ;
$$
  
\n
$$
E_2 = 24 V, r_2 = 2 \Omega ;
$$
  
\n
$$
R_1 = 6 \Omega, R_2 = 8 \Omega \text{ et } R_3 = 9 \Omega.
$$

- 1. Calculer les courants circulant dans chaque branche en utilisant les lois de Kirchhoff.
- 2. Calculer
	- a. Les d.d.p :  $V_{CD}$ ,  $V_{EF}$  et  $V_{AB}$ .
	- b. L'énergie dissipée par effet joule dans le circuit.
	- c. Le rendement de chaque générateur.

## **Exercice 4**

Soit le circuit électrique de la figure ci-dessous. On donne :

$$
E_1 = 12 V, r_1 = 1 \Omega ;\nE_2 = 6 V, r_2 = 2 \Omega ;\n e = 3 V, r = 2 \Omega ;\n R_1 = 5 \Omega \text{ et } R_2 = 4 \Omega.
$$

- 1. Calculer l'intensité des courants qui circulent dans chaque branche et préciser leurs sens.
- 2. Déterminer l'énergie dissipée par effet joule dans ce circuit pendant 6 minutes de fonctionnement.
- 3. Calculer le rendement du générateur  $E_1$  et du récepteur  $e$ .

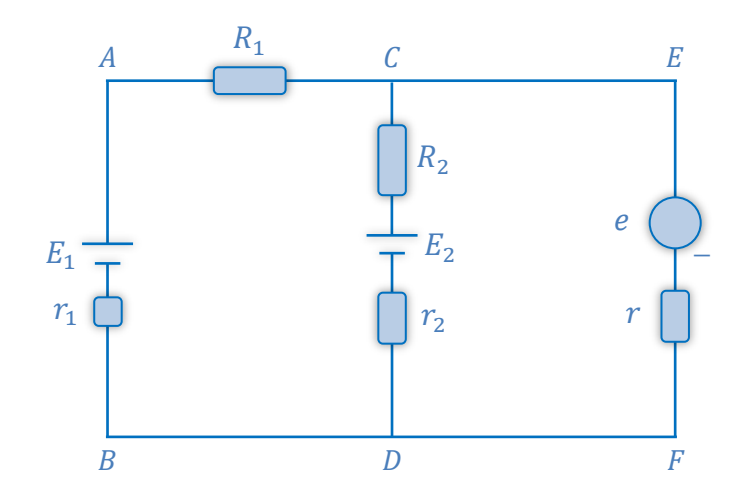

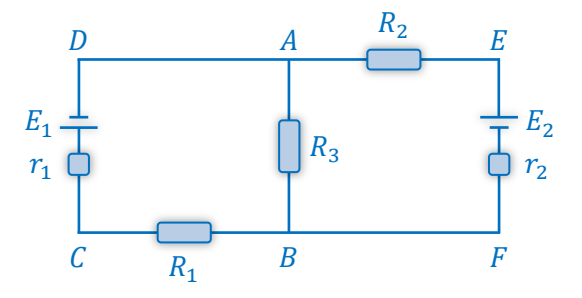